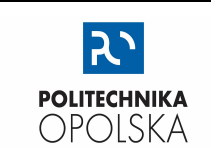

## KATEDRA FIZYKI

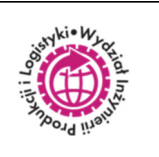

## LABORATORIUM FIZYKI

# **WYZNACZANIE MODUŁU YOUNGA**

### **WSTĘP**

Siły zewnętrzne działające na ciało mogą wywoływać oprócz ruchu ciała (zgodnie z zasadami dynamiki) również jego odkształcenie. Z działaniem sił zewnętrznych odpowiedzialnych za odkształcenia (zmiana objętości lub kształtu badanego ciała) związane jest zakłócenie rozkładu sił międzycząsteczkowych i pojawienie się sił wewnętrznych, zwanych siłami sprężystości.

Wywołane działaniem sił zewnętrznych odkształcenie ciała sztywnego polega na przemieszczeniu cząstek tego ciała z ich pierwotnych położeń równowagi w inne. Tym przemieszczeniom przeciwdziałają siły wzajemnego oddziaływania między cząsteczkami. Gdy przesunięcia cząsteczek nie są zbyt duże, to po zaprzestaniu działania sił zewnętrznych, na skutek wewnętrznych sił reakcji cząsteczki wracają do pierwotnych położeń równowagi. Odkształcenia tego typu nazywamy sprężystymi. Jeśli zaś siły wewnętrzne, po zaprzestaniu działania sił zewnętrznych, nie są zdolne do przywrócenia cząsteczkom ich pierwotnych położeń, takie odkształcenie takie nazywamy plastycznym. Często jednak, jeśli działanie nawet niewielkich sił zewnętrznych jest długotrwałe, pierwotnie sprężyste odkształcenie może stać się odkształceniem plastycznym. Wynika to ze zmiany struktury sieci krystalicznej ciała stałego pod wpływem długotrwałego działania sił deformujących jego kształt.

W przypadku odkształceń sprężystych, wielkość fizyczną, równą liczbowo sile sprężystości *F* przypadającej na jednostkę przekroju poprzecznego ciała *S* nazywamy naprężeniem *σ*.

$$
\sigma = \frac{F}{s}
$$
  

$$
[\sigma] = \frac{N}{m^2} = Pa
$$
 (1)

Gdy wektor siły odkształcającej *F* skierowany jest wzdłuż normalnej do powierzchni *S*, mówimy o naprężeniu normalnym.

Angielski fizyk Robert Hooke'a wyprowadził na drodze doświadczalnej prawo, zgodnie z którym naprężenie ciała odkształconego sprężyście jest proporcjonalne do względnego odkształcenia tego ciała.

$$
\sigma = \frac{1}{k} \cdot \varepsilon \tag{2}
$$

- gdzie: *k* współczynnik sprężystości zależny od właściwości materiału, z którego wykonane jest ciało (w zależności od rodzaju odkształcenia przyjmuje różne nazwy, oznaczenia i wartości liczbowe),
	- *ε* odkształcenie względne,
	- **σ** naprężenie.

Wszystkie odkształcenia, jakim ulegają ciała, można podzielić na trzy główne grupy:

- jednostronne ściskanie lub rozciąganie,
- wielokierunkowe ściskanie lub rozciąganie,
- ścinanie.

Dla jednostronnego ściskania lub rozciągania prawo Hooke'a przyjmuje następującą postać:

$$
\sigma = E \cdot \frac{\Delta l}{l_0} \tag{3}
$$

gdzie: *E* – współczynnik proporcjonalności nazywany modułem Younga,

 $\Delta l$  $l_0$ – względne wydłużenie ciała. Modułem Younga nazywamy naprężenie wywołujące zmianę (przyrost) długości o wartości równej długości początkowej.

W celu wyznaczenia wartości modułu Younga, posługujemy się metodą polegającą na wykorzystaniu odkształcenia złożonego, występującego podczas zginania pręta podpartego w dwóch miejscach, w pobliżu jego końców (Rys. 1.).

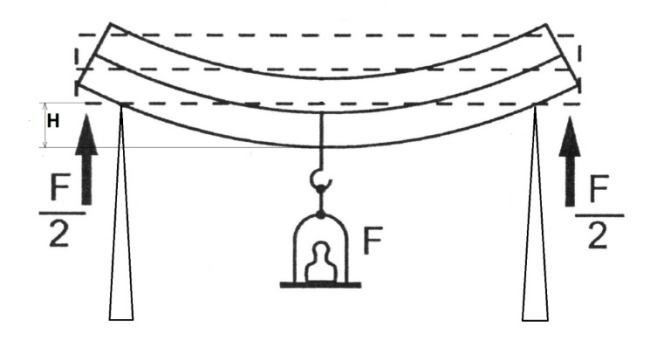

**Rys. 1.** Odkształcenie pręta podpartego na dwóch podporach

Zginanie ciała można rozpatrywać jako jednoczesne ściskanie górnych z jednoczesnym rozciąganiem dolnych warstw ciała. Miarą tego typu odkształcenia jest tzw. strzałka ugięcia *h,* której wartość, zgodnie z prawem Hooke'a, jest proporcjonalna do siły deformującej F. Można wyrazić ją następującym wzorem:

$$
h = \frac{L^3}{4 \cdot B \cdot H^3 \cdot E} \cdot F \tag{4}
$$

gdzie: *B* – szerokość pręta,

 *H* – wysokość pręta mierzona w kierunku działania siły F,

 *L* – efektywna długość pręta - odległość między krawędziami podparcia pręta,

 F - siła deformująca o wartości równej ciężarowi elementów obciążających F = M·g, przy czym: M – masa elementów obciążających,

g – wartość przyspieszenia ziemskiego.

$$
h = \frac{g \cdot L^3}{4 \cdot B \cdot H \cdot E} \cdot M \tag{5}
$$

## **Wykonanie pomiarów**

- 1. Jeżeli Prowadzący zajęcia nie przekaże indywidulanych warunków wykonania ćwiczenia, należy z dostępnego na stanowisku zestawu wybrać trzy dowolne pręty do badań.
- 2. Z użyciem wagi zmierzyć masy poszczególnych obciążników wartości otrzymanych wyników oraz niepewność wzorcowania *Δd(m)* użytej wagi zapisać w Tabeli Pomiarów 1.
- 3. W różnych miejscach pierwszego pręta do badań wykonać z użyciem suwmiarki serię po 6 pomiarów każdej z jego krawędzi przekroju *B* i *H*. Wyniki pomiarów oraz niepewność wzorcowania *Δd(B) i Δd(H)* użytej suwmiarki zapisać w Tabeli Pomiarów 2. Wykonać pomiary dla pozostałych prętów, zapisując ich wartości w przygotowanych dla nich Tabelach Pomiarów 2.
- 4. Stosownie do długości pręta rozsunąć podpory na taką odległość, aby każdy jego koniec wystawał ok. 1 cm poza każdą z krawędzi podparcia.
- 5. Do podpór przyłożyć w taki sposób linijkę, by z jej skali można było odczytać położenia L<sub>p</sub> i L<sub>k</sub> ostrych części krawędzi podpór. Odczytane wartości zapisać w Tabeli Pomiarów 2, uzupełniając ją wartością niepewności wzorcowania *Δd(L)* oraz oszacowaną wartością niepewności eksperymentatora *Δe(L)*.
- 6. Przesuwając uchwyt z czujnikiem zegarowym, ustawić go w takiej pozycji, by środek jego pomiarowej końcówki czujnika znalazł się w położeniu odpowiadającym połowie odległości między krawędziami podpór. Do określenia położenia końcówki użyć linijki.
- 7. Nałożyć na pierwszy z badanych prętów strzemię z szalką i ułożyć go na podporach. Zwalniając odpowiednią śrubę mocującą wyregulować wysokość czujnika zegarowego nad strzemieniem, aby końcówka pomiarowa nieco wsunęła się do wnętrza urządzenia i miała kontakt z górną centralną częścią strzemienia. Obciążając chwilowo strzemię maksymalną liczbą obciążników sprawdzić, czy końcówka pomiarowa utrzymuje stały kontakt z powierzchnią strzemienia. Gdy dochodzi do utraty kontaktu, należy nieco obniżyć czujnik zegarowy. Po wykonaniu regulacji zablokować śrubę mocującą czujnik i zdjąć z szalki obciążniki.
- 8. Włączyć czujnik zegarowy i wyzerować jego wskazanie.
- 9. Dla różnych obciążeń wykonać pomiary strzałki *h* ugięcia pręta (wskazania czujnika zegarowego). Proces pomiarowy należy przeprowadzić dwuetapowo: notując wartości M i (*h1*) podczas zwiększania całkowitego obciążenie pręta, a następnie notując M i (*h*2) podczas zdejmowania obciążników. Całkowita masa M<sub>i</sub> obciążenia jest sumą mas m<sub>i</sub> pojedynczych obciążników zawieszonych na szalce. Otrzymane wyniki zapisać w Tabeli Pomiarów 2, w której również umieścić informację o wartościach niepewności wzorcowania *Δd(h)* oraz wartości niepewności eksperymentatora *Δe(h)* oszacowanej na podstawie obserwacji wskazań czujnika podczas pomiarów.
- 10.Dla pozostałych prętów powtórzyć czynności opisane w punktach 4 9, zapisując wyniki w osobnych dla tych prętów Tabelach Pomiarów 2.

## **TABELA POMIARÓW 1**

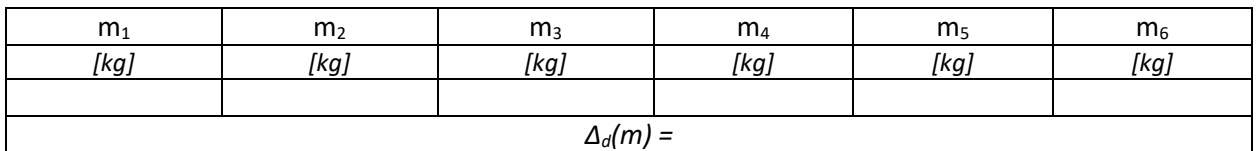

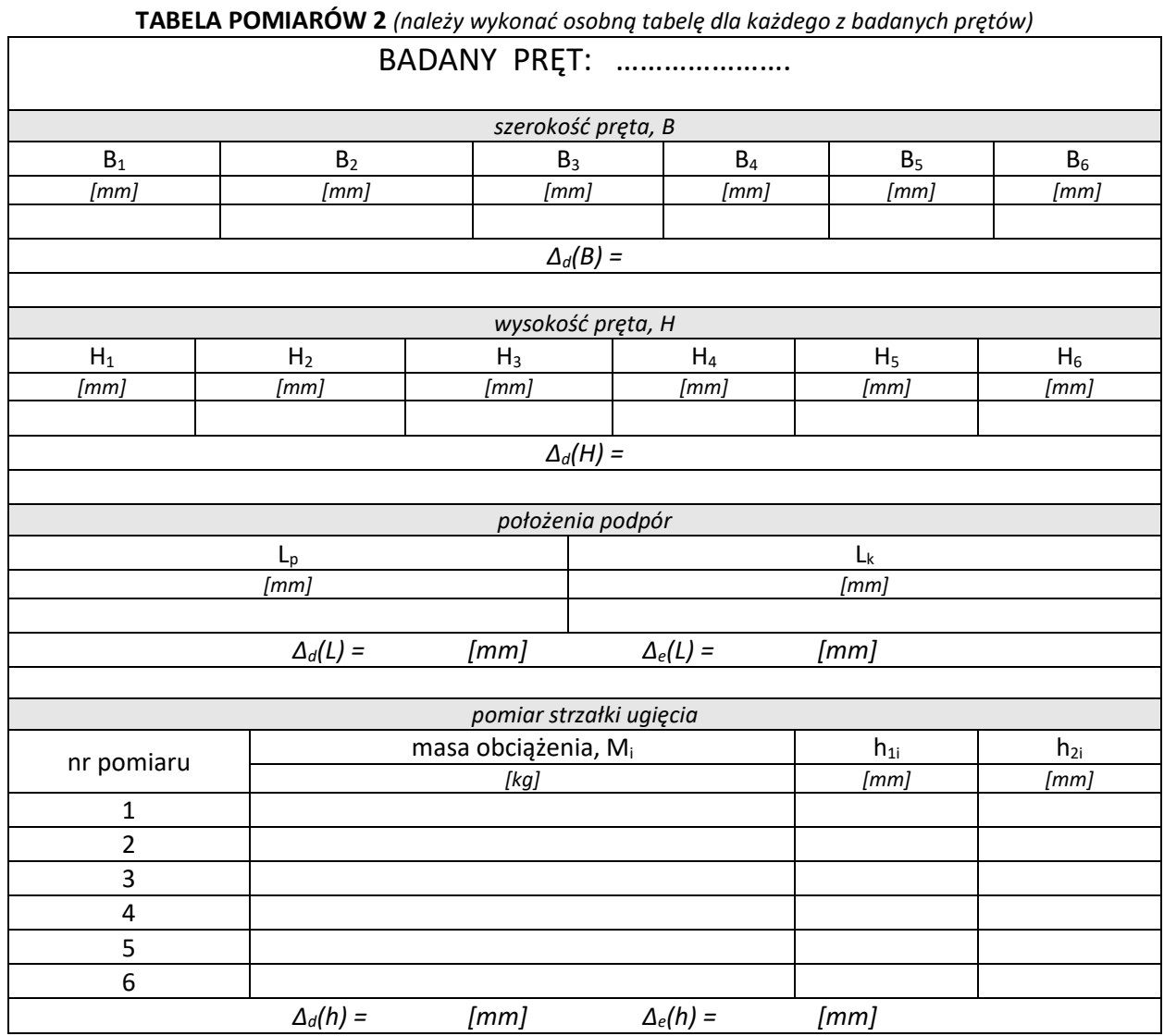

#### **OPRACOWANIE WYNIKÓW POMIARÓW**

1. Wykonać przykład oszacowania wartości rozszerzonej *(k = 2)* standardowej całkowitej niepewności dla wybranej masy  $M_i$  ( $M_i = \sum_{j=1}^i m_j$ ) złożonej z *i* pojedynczych masowych obciążników (krążków).

$$
U(M_i) = k \cdot u(M_i) = k \cdot \sqrt{\sum_{j=1}^{i} (u(m_j))^2} = k \cdot \sqrt{i} \cdot u(m)
$$
  
mając na uwadze, że:  $u(m) = \Delta_d(m)$ 

$$
U(M_i) = 2\sqrt{i} \cdot \Delta_d(m) \tag{6}
$$

2. Uzupełnić danymi Tabelę Wyników 1:

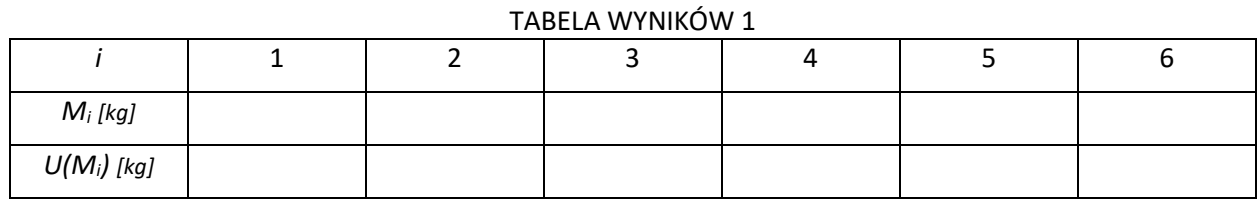

3. Dla dowolnego z badanych prętów wykonać przykłady obliczenia średnich wartości *B* oraz *H*.

$$
B = \frac{\sum_{i=1}^{6} B_i}{6} \qquad H = \frac{\sum_{i=1}^{6} H_i}{6} \tag{7}
$$

4. Wykonać przykład oszacowania wartości rozszerzonej *(k = 2)* standardowych całkowitych niepewności *U(B)* i *U(H)*.

$$
U(B) = k \cdot u(B) = 2 \cdot \sqrt{\left(\Delta_d(B)\right)^2 + \frac{\sum_{i=1}^6 (B - B_i)^2}{6 \cdot (6 - 1)}}
$$
  

$$
U(H) = k \cdot u(H) = 2 \cdot \sqrt{\left(\Delta_d(H)\right)^2 + \frac{\sum_{i=1}^6 (H - H_i)^2}{6 \cdot (6 - 1)}}
$$
(8)

5. Dla dowolnego pręta wykonać przykład obliczenia jego długości czynnej *L* (odległości między krawędziami podpór):

$$
L = L_k - L_p \tag{9}
$$

6. Wykonać przykład oszacowania wartości rozszerzonej *(k = 2)* standardowej niepewności *U(L)*:

$$
U(L) = k \cdot u(L) = k \cdot \sqrt{\left(\frac{\partial L}{\partial L_k} \cdot u(L_k)\right)^2 + \left(\frac{\partial L}{\partial L_p} \cdot u(L_p)\right)^2} = k \cdot \sqrt{\left(1 \cdot u(L_k)\right)^2 + \left(-1 \cdot u(L_p)\right)^2}
$$

z warunków pomiarów wynika, że $u(L_p)=u(L_k)=\sqrt{\left(\Delta_d L_p\right)^2+\left(\Delta_e L_p\right)^2}$  , stąd:

$$
U(L) = 2 \cdot \sqrt{2} \cdot \sqrt{\left(\Delta_d(L_p)\right)^2 + \left(\Delta_e(L_p)\right)^2}
$$
 (10)

7. Wykonać przykład oszacowania wartości rozszerzonej *(k = 2)* standardowej całkowitej niepewności *U(h)*:

$$
U(h_1) = U(h_2) = k \cdot \sqrt{\frac{(\Delta_d(h))^2 + (\Delta_e(h))^2}{3}}
$$
(11)

8. Dla dowolnego z prętów i dla dowolnego jego obciążenia wykonać przykład obliczenia średniej wartości strzałki jego ugięcia *h*:

$$
h = \frac{h_1 + h_2}{2} \tag{12}
$$

9. Wykonać przykład oszacowania wartości standardowej niepewności *U(h)* :

$$
U(h) = \sqrt{\left(\frac{\partial h}{\partial h_1} \cdot u\left(h_1\right)\right)^2 + \left(\frac{\partial h}{\partial h_2} \cdot u\left(h_2\right)\right)^2} = \sqrt{\left(\frac{1}{2} \cdot u\left(h_1\right)\right)^2 + \left(\frac{1}{2} \cdot u\left(h_2\right)\right)^2} = \sqrt{\frac{1}{2} \left(U\left(h_1\right)\right)^2} = \frac{U\left(h_1\right)}{\sqrt{2}} \tag{13}
$$

10.Wykonać pozostałe obliczenia, a otrzymane rezultaty zapisać w Tabeli Wyników 2.

| BADANY PRET:                 |      |      |      |      |      |  |  |  |  |  |
|------------------------------|------|------|------|------|------|--|--|--|--|--|
| B                            | U(B) | Η    | U(H) |      | U(L) |  |  |  |  |  |
| [mm]                         | [mm] | [mm] | [mm] | [mm] | [mm] |  |  |  |  |  |
|                              |      |      |      |      |      |  |  |  |  |  |
| liczba obciążników na szalce |      | M    | U(M) | h    | U(h) |  |  |  |  |  |
|                              |      | [kg] | [kg] | [mm] | [mm] |  |  |  |  |  |
| 0                            |      | 0    | 0    |      |      |  |  |  |  |  |
|                              |      |      |      |      |      |  |  |  |  |  |
| $\overline{\mathcal{L}}$     |      |      |      |      |      |  |  |  |  |  |
| 3                            |      |      |      |      |      |  |  |  |  |  |
| 4                            |      |      |      |      |      |  |  |  |  |  |
| 5                            |      |      |      |      |      |  |  |  |  |  |
| 6                            |      |      |      |      |      |  |  |  |  |  |

**TABELA WYNIKÓW 2** *(dla każdego z prętów wykonać osobną tabelę)*

- *11.*W jednym układzie współrzędnych wykonać dla wszystkich badanych prętów wykres rodziny zależności strzałki ugięcia *h* od masy *M* obciążającej szalkę.
- *12.*Metodą regresji liniowej poprowadzić proste najlepszego dopasowania do każdego z trendów ułożeń punktów doświadczalnych odpowiadających badanemu prętowi.
- 13.Dla trendu ułożeń punktów doświadczalnych związanych z pierwszym prętem, z użyciem funkcji REGLINP, wyznaczyć wartości *a* i *b*, a także u(a), u(b) i R<sup>2</sup> prostej najlepszego dopasowania o ogólnym równaniu:

$$
h = a \cdot M + b \tag{14}
$$

 $\overline{\phantom{a}}$ 

- 14.Wyznaczyć parametry prostych najlepszego dopasowania do pozostałych zbiorów punktów doświadczalnych. Wartości otrzymanych wyników zapisać w osobnych dla każdego z prętów Tabelach Wyników 3.
- 15.Tabela Wyników 3.

 $\Gamma$ 

| IADLLA VVIIVINUVVJ |                                                    |                         |                                   |         |      |                              |  |  |  |
|--------------------|----------------------------------------------------|-------------------------|-----------------------------------|---------|------|------------------------------|--|--|--|
| <b>PRET</b>        | parametry równania prostej najlepszego dopasowania |                         |                                   |         |      |                              |  |  |  |
|                    |                                                    | nachylenie              |                                   | odcieta |      | miara jakości<br>dopasowania |  |  |  |
|                    | wartość                                            |                         | u(a)                              |         | u(b) | $R^2$                        |  |  |  |
|                    |                                                    | [mm]<br>$\overline{kg}$ | [ $mm$ ]<br>$\lfloor k g \rfloor$ | [mm]    | [mm] | ŀ                            |  |  |  |
|                    | przed zaokrągleniem                                |                         |                                   |         |      |                              |  |  |  |
|                    | po zaokrągleniu                                    |                         |                                   |         |      |                              |  |  |  |

TABELA WYNIKÓW 3

16.Na podstawie korelacji pomiędzy współczynnikiem kierunkowym *a* w równaniu (14) i odpowiednim współczynnikiem w zależności (5), wykonać przykład obliczenia wartości modułu Younga E materiału z którego wykonano pierwszy badany pręt:

$$
E = \frac{L^3 \cdot g}{4 \cdot B \cdot H^3 \cdot a} \tag{15}
$$

Do obliczeń przyjąć przybliżoną wartość przyspieszenia dla miasta Opola: g = 9,80665 $\frac{m}{s^2}$ 

17.Wykonać przykład oszacowania wartości niepewności *U(E)*:

$$
U(E) = \sqrt{\left(\frac{\partial E}{\partial L} \cdot U(L)\right)^2 + \left(\frac{\partial E}{\partial B} \cdot U(B)\right)^2 + \left(\frac{\partial E}{\partial H} \cdot U(H)\right)^2 + \left(\frac{\partial E}{\partial a} \cdot U(a)\right)^2} = E\sqrt{\left(3 \cdot \frac{U(L)}{L}\right)^2 + \left(\frac{U(B)}{B}\right)^2 + \left(3 \cdot \frac{U(H)}{H}\right)^2 + \left(\frac{u(a)}{a}\right)^2}
$$
(16)

18.Wykonać pozostałe obliczenia uzupełniając wynikami Tabelę Wyników Końcowych.

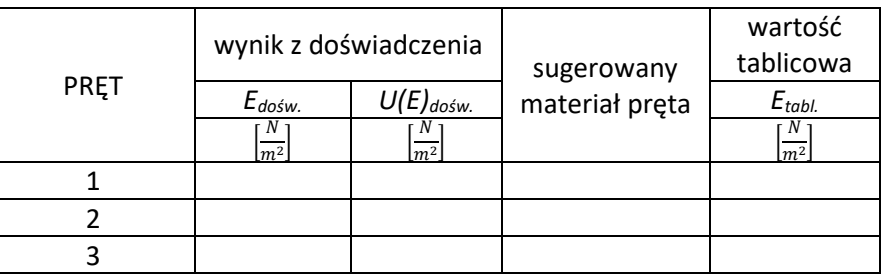

#### TABELA WYNIKÓW 3

19.Na podstawie danych znajdujących się w Tablicach Fizycznych dokonać identyfikacji materiałów z których wykonano badane pręty. W wnioskach (szablony standardu) należy też uwzględnić:

- otrzymanie prostoliniowych zależności *h(M)* podać wyjaśnienie tej prawidłowości,
- otrzymanie niezerowych wartości *b* postawić hipotezę przyczyny pojawienia się tego efektu,
- jakościową ocenę dokładności użytej metody pomiarowej.

### *LITERATURA:*

[1] SKORKO M.: Fizyka, PWN, Warszawa 1978.

- [2] BOBROWSKI Cz.: Fizyka Krótki Kurs, WNT, Warszawa 1995.
- [3] OREAR J.: Fizyka t.1, WNT, Warszawa 1993.

[4] DRYŃSKI T.: Ćwiczenia Laboratoryjne z Fizyki, PWN, Warszawa 1978

[5] Ćwiczenia Laboratoryjne z Fizyki (praca zbiorowa), Skrypt Nr 279, Politechnika Opolska 2007.